**C P R de Trujillo Avda. Ramón y Cajal, 23 10200 Trujillo 927027756 cpr.trujillo@edu.juntaex.es**

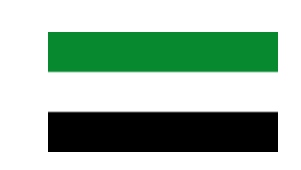

*JUNTA DE EXTREMADURA*

*Consejería de Educación, Ciencia y Formación Profesional Secretaría General de Educación y Formación Profesional Delegación Provincial de Cáceres. Unidad de Programas Educativos*

**OBJETIVOS**

## **EVEx-Moodle. FORMACIÓN AVANZADA II**

*Moodle es una plataforma de enseñanza-aprendizaje con casi 20 años de historia desde su lanzamiento el 20 de agosto de 2002.*

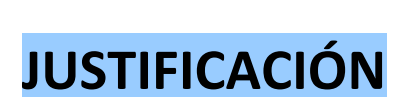

*Dentro de la educación extremeña se utiliza de forma conjunta con nuestra plataforma por excelencia, eScholarium, y también junto a Google Classroom. Todas ellas cumplen un objetivo, la gestión del aprendizaje de forma digital para nuestros docentes y alumnos, pero desde diferentes aproximaciones y con diferentes características. La formación base común en EVEx moodle permitirá que los docentes puedan tener un entorno común de apoyo y aprendizaje en elearning y recibir el soporte de toda la comunidad de usuarios EVEx-moodle.*

- *Revisar nuestros conocimientos sobre moodle y analizar futuras necesidades.*
- *Desarrollar modelos de evaluación avanzada y ligada a modelos didácticos innovadores con soporte moodle.*
- *Adquirir la capacidad de incorporar a nuestras aulas moodle el modelo de evaluación por competencias.*
- *Conseguir los conocimientos para que la gestión de las aulas virtuales Moodle sean lo más ágiles y efectivas posibles.*
- *Dominar las herramientas de evaluación y calificación y su integración en los procesos de aprendizaje de los cursos.*

#### *Libro de calificaciones*

- *-Vistas del libro de calificaciones*
- *-Configuración del libro de calificaciones*
- *-Otros elementos del libro de calificaciones*
- *-Calificación de tareas*
- *-Competencias*

#### *Gestión avanzada del aula*

- *-Personalización del aula*
- *-Integración con eXeLearning*
- *-Otros elementos*
- *-Reutilización del aula*

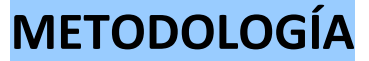

*En este curso se plantea al alumnado un aprendizaje basado en dos acciones: exploración de contenidos y experimentación. Los participantes realizarán actividades en línea en la plataforma EVEX , participando en foros y realizando actividades de exploración y creación.*

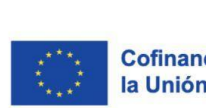

**CONTENIDOS**

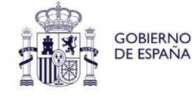

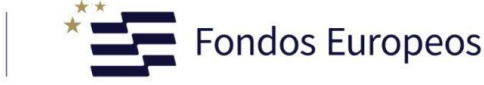

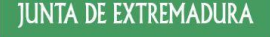

**Consejería de Educación, Ciencia y<br>Formación Profesional** 

**C P R de Trujillo Avda. Ramón y Cajal, 23 10200 Trujillo 927027756 cpr.trujillo@edu.juntaex.es**

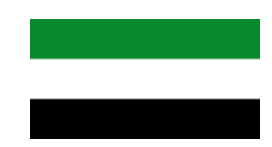

*JUNTA DE EXTREMADURA*

*Consejería de Educación, Ciencia y Formación Profesional Secretaría General de Educación y Formación Profesional Delegación Provincial de Cáceres. Unidad de Programas Educativos*

*El curso tendrá una duración de 10 horas, distribuidas en 4 sesiones de 16:30 a 18:30 Horas + 2 horas ejercicio práctico (asíncrono). Será una modalidad formativa en línea (soporte moodle o de otros contenidos) + sesiones de videoconferencia en los días 13, 15, 20 y 22 de mayo de 2024.*

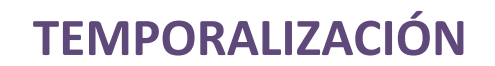

**DESTINATARIOS**

*Docentes en activo de los centros sostenidos con fondos públicos del ámbito de Extremadura.*

*Se establecerá un mínimo de 12 y un máximo de 90 participantes.*

### **PONENTE**

*Francisco Javier Rufo Mendo. Profesor de Formación Profesional de Sistemas y Aplicaciones informáticas I.E.S. Valle del Jerte (Plasencia). Experto en plataforma evex-moodle con amplia experiencia en formación docente.*

# **CERTIFICACIONES**

*Se expedirá certificado de 10 horas (1 créditos) a los profesores que realicen al menos el 85% de las actividades propuestas (Orden 31/10 de 2000. DOE 4/11).*

### **COMPETENCIAS DIGITALES DOCENTES**

1.1.A1.1, 1.2.A1.2, 1.3.A1.1, 1.4.A1.1, 1.4.A2.1, 1.4.B1.1, 1.4.B1.2, 2.3.A1.1, 3.1.A1.1, 3.2.A1.1, 3.1.A1.3, 3.2.A2.2, 4.1.A2.2, 4.2.A1.2, 4.2.A2.1, 4.3.A1.1, 5.2.A1.2.

## **COORDINACIÓN**

*Jorge Silveira Congregado Asesor de Tecnologías Educativas. cprtrujillo.asesoriatic@educarex.es Tlf.: 927027760*

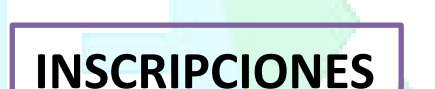

https://rfp.educarex.es/inscripciones/92492

Hasta el 9 de mayo de 2024.

La lista de admitidos se hará pública el día 10 de mayo en la página web del CPR de Trujillo

# **OBJETIVOS** SOSTENIBLE

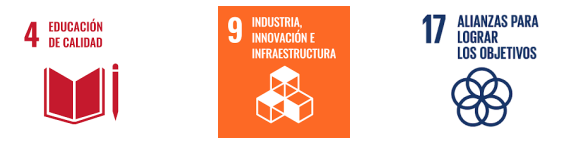

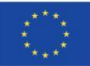

j

**D**

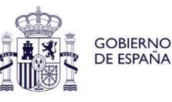

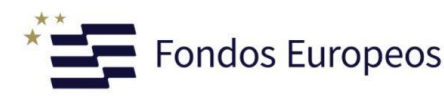

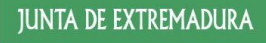

**Consejería de Educación, Ciencia y<br>Formación Profesional**